## Photoshop Ps 2021 Download UPDATED

Cracking Adobe Photoshop is not as straightforward as installing it. It requires a few steps to bypass the security measures that are in place. First, you must obtain a cracked version of the software from a trusted source. Once you have downloaded the cracked version, you need to disable all security measures, such as antivirus and firewall protection. After this, you must open the crack file and follow the instructions on how to patch the software is cracked and ready to use.

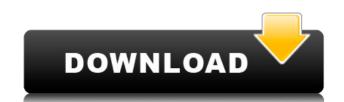

Adobe Photoshop Sketch is a perfect example of why artists and designers should give the iPad Pro some real thoughtful consideration. Along with the Apple Pencil, the iPad Pro and Adobe Photoshop Sketch feel as though they were made for one another. I would have been perfectly happy to end this review at this point, but unfortunately the last question brings us on to the downsides of Adobe's rightly popular image management and RAW converter tool. I did say Lightroom emphasizes speed, but perhaps clarifying this statement is in order. The emphasis on speed lies in the flexibility of available tools. For example, you can now do some advanced image "healing" with the updated Spot Removal tool and remove objects that are more complex than simple dots. I haven't tested the iOS version, but the new web-based version of Photoshop CC is good news for iPad users who have never had access to Photoshop's power and flexibility. The web version is fully part of the Creative Cloud service, meaning customers who subscribe to Creative Cloud will have access to all of their files online in their native format (PSD, TIFF, PNG, SVG, etc). The iPhone simulator is not working on the latest version of Adobe Photoshop CC. I did not solve the problem, so as critical an application as Photoshop is, it cannot be used for work on the iPhone. A few months ago, if you asked most Photoshop users if they could be picky about their tools, they might have smirked at the question and said no. But as the market for digital design has become more competitive, the users who are not versed in the intricacies of tools and technology start to ask for more.

## Photoshop 2022 (Version 23.0.1)With Activation Code Activation Key 2023

Custom Colors also has some green features like preserving channel data after opening your photo in Adobe Photoshop, customisable colour profiles, and customisable doses, which makes the app very useful and easy to use.

Customize your photos with Photoshop so the pictures look the way you want it to look. Everyone loves custom colours — the advantage of using the ACES colour management system is that it lets you easily match certain colours in one file to a different colour in another. One of the best things about custom colours is that you can match or modify thousands of colours for a recipe-like approach. Being able to view and use 2000s of colours should make all of your food photos extra special and interesting. The main way that custom colours work is by using colour profiles like a stopwatch. Photoshop's ACES colour management system lets you import, preserve, colour match, and create legacy colour profiles. But if you're not using ACES you can also create custom colours manually to make your photos unique and colourful. Lightroom vs Photoshop is less a question of which is best but more a question of what you want to do. They have different purposes and for many photographers and editors it's not a question of either or – they use both but at different stages of their editing process. What software do most graphic designers use?

Adobe Photoshop is the most popular and versatile software on the market that is favored by most graphic designers, digital artists, and photo editors, etc.

## Which software is best for graphic design for beginners?

Canva is an incredibly accessible software that is designed especially for people with no graphic design training or knowledge. It is easy to use and the templates make graphic design possible for everyone. 933d7f57e6

Adobe (Nasdag: ADBE) has acquired "Editsync," a data science-designed, interactive design solution provider, for part of its Schema.org Workflow for ordering intangibles like images and other content. Adobe Photoshop allows users to create high-guality seamless images and videos, as well as innovative, professional-quality logos from scratch. Create professional quality logos images and videos with a seamless beautiful interactive design. It is possible to create awesome logos videos with numerous effects like 3D, transparency, various fonts, transitions, and also make edits with easy to use tools. In 2020, Adobe has been running a campaign aimed at users to update to the newer software versions. All users will be able to download the latest version after its release. Adobe is known for its customer service and services in order to upgrade the newer versions. The older versions of Photoshop are very popular because of their capabilities. Adobe still offers a 5-year warranty on all purchases of the program through its CS6 software. To address users' needs, they are offering a one time fee to convert their old software into a newer operating system or move to a newer model PS if needed. Adobe also offers a feature called "Train Your White Balance" for Photoshop 2018. You can show the camera manufacturer the ideal color temperature before you take a photo. There are features for users who have not learned to use this new feature. These features are helpful in photography, including having a feature that lets you select that a high-contrast scene is automatically detected. You can use the feature to add special effects or simply help users select that landscape or nighttime photos appear natural. The Camera RAW workflow, called ACR Lightroom, is also available to users.

photoshop 2021 windows 7 download photoshop 2021 download photoshop app download photoshop app download photoshop adobe photoshop app download photoshop app download cs6

## Adobe Photoshop Features:

- Adobe Photoshop Features:
- Adobe Photoshop Elements:
- Adobe Photoshop Elements:
- Adobe Photoshop Features: Adobe Photoshop Features:

The software field is where the industry is shifting. That's why the Digital Editing industry is one of the most critical sectors in the technology industry. The scope of the digital editing software is enormous. It covers a quite large range of applications like accounting, designing, making of marketing and video editing to video editing. In this post, we will discuss some of the most important and advanced Digital Editing software that is worthy of notice. Here the list of Adobe Photoshop Features: The powerful features of Adobe Photoshop will continue to be at the heart of Photoshop since its debut in 1987. The most iconic product in its history as the world's best-selling design platform, the flagship desktop editor has become a captivating production, design and hobbyists alike. In today's announcement, the desktop app team is delighted to announce the addition of a new one-step Delete and Fill tool that makes it very easy to delete and replace an entire object in an image. Now you won't need to use the old one-by-one Remove tool to find the right parts and then drag them to the new parts in your composition. The world of drawing is rapidly moving to the digital world as designers are using tools like Photoshop to deliver their designs digitally through the Web and on mobile devices. Adobe's next generation Shape Tools features. The innovative technology brings leading web drawing tools to the desktop, including a powerful new Fill or Outline tool. Open Art Brush lets you create striking brush strokes that are also used for additional functions like textured fill.

Based on the amount of time it takes to download and install the application, I am going to go ahead and guess that you might be playing around with this Adobe Photoshop, it's more likely you'll be working with an intermediary program (such as a plug-in) than on stand-alone Adobe Photoshop. Anyway, both are very helpful for beginners. Can you imagine the series of robots "designing" or "building" some of the finest features in our most used software products? A team formed by Rick Merritt and mentioned in this Photoshop tutorial and at this Adobe Photoshop tutorial. This team worked for 2 years and created 4 robots. According to the best." Let me remind you that this team developed the features that we use for many years. The team reviewed the code nightly to make sure that their robots can bypass the bugs and make sure that the features and commands can respond correctly. The first robot was introduced in 2003, and today we can use the best features in Photoshop. My guess is that robots do this time and effort, every night. I was recently using Photoshop in a classroom. The students were so amazed at the cool transformations and filters that they were using Photoshop in school. They most of the time were trying to create cool legends and type effects. However, they still have a lot to learn. Most of the time their work was unsatisfactory. In this Photoshop tutorial, I will discuss about how to use a font in Photoshop. This tutorial is helpful to know how to use a font in Photoshop is for graphic designing but this is not the only purpose of this software. Designer can also use this Photoshop tutorial to add a new type face in their website.

https://magic.ly/3stypatstilyo/Business-Card-Designer-Pro-5.4-Crack-BEST https://new.c.mi.com/ng/post/73946/HD Online Player Dil Bechara Pyaar Ka Maara Hd 108 https://new.c.mi.com/ng/post/75868/SoftBox2017BRFormatacaoAutomaticaBackupDriverApp\_C https://new.c.mi.com/th/post/1373318/Download O Segredo Dos Animais 24 FULL https://new.c.mi.com/global/post/492237/Download Windows Xp Home Edition Ulcpc Iso CRACKED https://new.c.mi.com/my/post/466588/Fb Marketing Automation TOP Cracked 24 https://new.c.mi.com/global/post/489131/The Dunkirk English Hindi Dubbed Movie Hd Download

Selecting objects in images has never been easier. With the New Selection tools - brush, marquee and lasso, and the latest ones - users can perform accurate selection, like straightening lines or filling in a shape, the new pen tools just paint to complete the task, and the image is updated in real time. Elements can deal with mosaic images - you can select individual image pieces and move them around to make an entirely new picture. You can use elements to mirror the picture over the whole frame or crop it down to your size before merging the two parts back into it. It's a great way of editing out noise or other unwanted objects that can be lurking in your images. Elements can deal with images that have a lot of color noise, too. Consider this mosaic image. Shoot on a sunny day, use a 10x or 12mm lens to really get the color in the arms, and then, without touching your camera, take a few images and pile them on top of each other in Photoshop. Once you've got the images all ready to cut up, change the blending mode to "Color," go to a new layer and an image selector and move the red area over the blue using the crop tool, and that's it. You can now take out the noise and make your own mosaic. A comprehensive guide to every aspect of Photoshop from upgrading to the latest version to fixing common Photoshop for a multitude of tasks, and to master Photoshop for a broad range of tasks, from Web 2.0 to print publishing. The best part is that the best part of this book is about to end, as the book will be updated via a free, downloadable table of contents (TOC) that's also shipped with the book. With this trend in mind, it should not be long before you find new cool topics to cover and old ones to sort through

https://wasshygiene.com/download-photoshop-cc-2019-activator-2023/

https://entrelink.hk/hong-kong-start-up-index/download-brush-photoshop-cc-2017-free- hot /

https://jovenesvip.com/wp-content/uploads/2022/12/Oil-Paint-Filter-Photoshop-Cs6-Free-Download-WORK.pdf

https://lsveguipamentos.com/wp-content/uploads/2022/12/Adobe-Photoshop-2021-Download-free-With-Activation-Code-Windows-1011-finaL-version-2022.pdf

https://7hibe5.a2cdn1.secureserver.net/wp-content/uploads/2022/12/Adobe-Photoshop-CC-2015-Version-17-Download-With-Product-Kev-Hack-3264bit-2023.pdf?time=1671877615

http://gametimereviews.com/?p=115647

https://www.iprofile.it/wp-content/uploads/2022/12/trevpapa.pdf

https://elsys.blog/wp-content/uploads/2022/12/Download-Adobe-Photoshop-2022-Version-2302-Full-Product-Key-Full-Version-PCWindows-2022.pdf

http://arnoldrender.ru/wp-content/uploads/2022/12/Photoshop-2021-Version-223-Free-License-Key-Serial-Number-Full-Torrent-lifetimE-patch-20.pdf

https://tnportraits.org/wp-content/uploads/2022/12/renmadd.pdf

Photoshop has also added new features for layer masking, a new work island, and how to view and correct color changes in shades that differ on different layers. Even more new features, including Smart Sharpen, Refine Edge, New Adjustment Layers, and more, are also included, for a total of 81 new features in the new release. Improving the quality of Ansel Adams' work is another new feature Adobe Photoshop for the year ahead. Adobe Photoshop now features the Ansel Adams filter. It's a feature that will make it easy to create great-looking images that look like the master photographer did. Using the new filter, you can also easily add a signature to your images and customize the look and feel of your new creations. Another feature within the new Photoshop update Adobes creative marketing department has implemented is a new artist edition for social posting, including an auto-tagger system that is integrated into the existing canvas. There is also a new option called user-selected text tool, which lets you select text in the background of a photo as well as captions. The new Restoration mode. You can apply it to almost any image. When applied, the restoration mode makes the requested changes to your image. In addition, it restores the appearance of the original image. You don't need to worry if the image has been damaged in some way because it repairs the entire thing. Further improvements to Photoshop include the ability to export files to the PC and the cloud. Another new feature is the ability to export sole touch files in High Definition. A new feature called the Smart Reflection has been added, which is important for creating reflections.